## 状況 WORD 中出現 ENDNOTE 功能變數代碼

"Birdbrain" should be a compliment.<sup>4</sup> ł. Pioneers in avian intelligence have found that although birds' brains are very small, they are incredibly intelligent, and sometimes have surprising similarities to the behavior or brain functions of humans. Examples range from the cockatoo who was the first animal documented to dance to a beat to Irene Pepperberg's in-depth studies done with the African grey parrot Alex (named for Avian Learning EXperiment). { ADDIN EN.CITE <EndNote><Cite><Author>Laudato</Author><Year>2010</Year><RecNum>2334</RecNum><DisplayTe xt>(<style face="italic">1, 2</style>)</DisplayText><record><rec-number>2334</rec-number><foreignkeys><key app="EN" db-id="50wxdpzd9vd5r7e9t5b595djrfpttrxw9avp" timestamp="1363387290">2334</key></foreign-keys><ref-type name="Online Multimedia">48</reftype><contributors><authors><author>Laudato, Anthony</author></authors><secondaryauthors><author>Small, David</author></secondary-authors></contributors><titles><title>Bird grooves to the beat</title><secondary-title>CBS Sunday Morning</secondarytitle></titles><keywords><keyword>avian intelligence</keyword><keyword>dance</keyword><keyword>cockatoo</keyword><keyword>languag e</keyword></keywords><dates><year>2010</year><pub-dates><date>March 15, 2013</date></pubdates></dates><publisher>CBS</publisher><work-type>Online Video</work-type><urls><relatedurls><url>http://www.cbsnews.com/video/watch/?id=6554351n&amp;tag=contentMain;contentBody</ url></related-

## 解決 修改以下設定

Word>檔案>選項>進階 >顯示功能變數代碼代替數值 取消勾選。

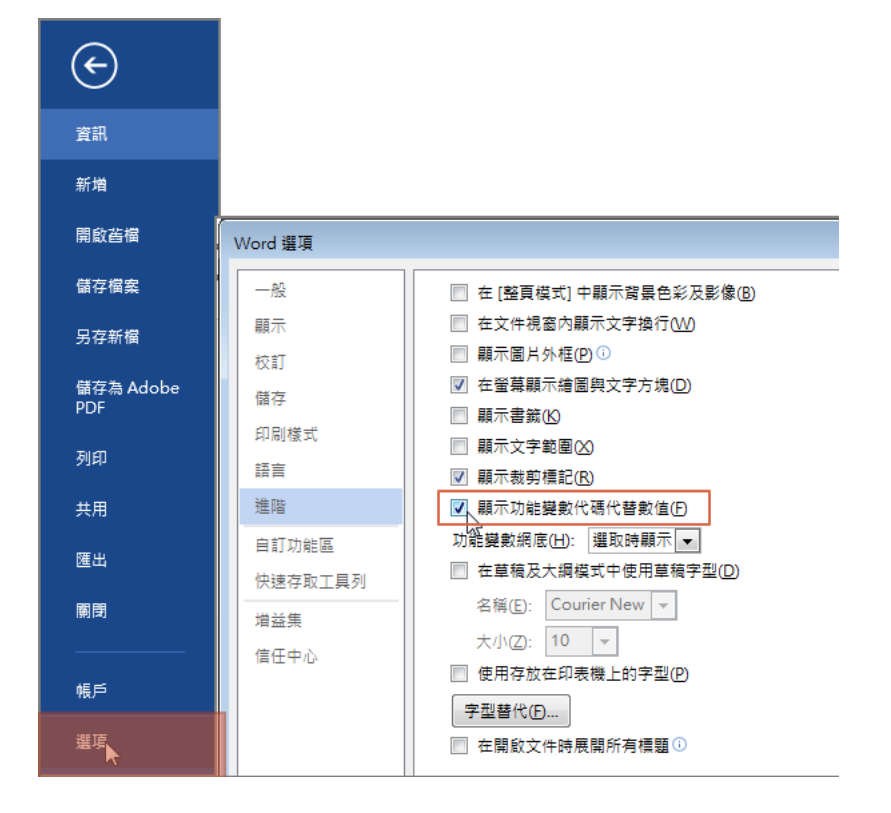